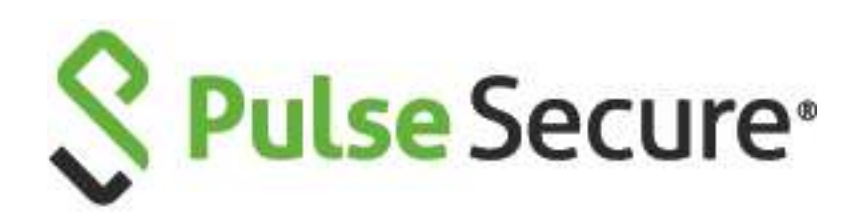

ice

# Pulse Connect Secure

Release Notes PCS 9.1R1 Build 1505 PDC 9.1R1 Build 607 Default ESAP Version: ESAP 3.3.5

Release, Build Published Document Version **9.1R1, 1505 Jun 2020 1.1**

Pulse Secure, LLC 2700 Zanker Road, Suite 200 San Jose, CA 95134

#### **https://www.pulsesecure.net**

© 2020 by Pulse Secure, LLC. All rights reserved

Pulse Secure and the Pulse Secure logo are trademarks of Pulse Secure, LLC in the United States. All other trademarks, service marks, registered trademarks, or registered service marks are the property of their respective owners.

Pulse Secure, LLC assumes no responsibility for any inaccuracies in this document. Pulse Secure, LLC reserves the right to change, modify, transfer, or otherwise revise this publication without notice.

The information in this document is current as of the date on the title page.

END USER LICENSE AGREEMENT

The Pulse Secure product that is the subject of this technical documentation consists of (or is intended for use with) Pulse Secure software. Use of such software is subject to the terms and conditions of the End User License Agreement ("EULA") posted at **https://www.pulsesecure.net/support/eula**. By downloading, installing or using such software, you agree to the terms and conditions of that EULA.

### <span id="page-2-0"></span>Revision History

The following table lists the revision history for this document.

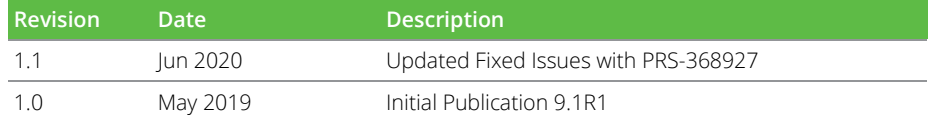

### **Contents**

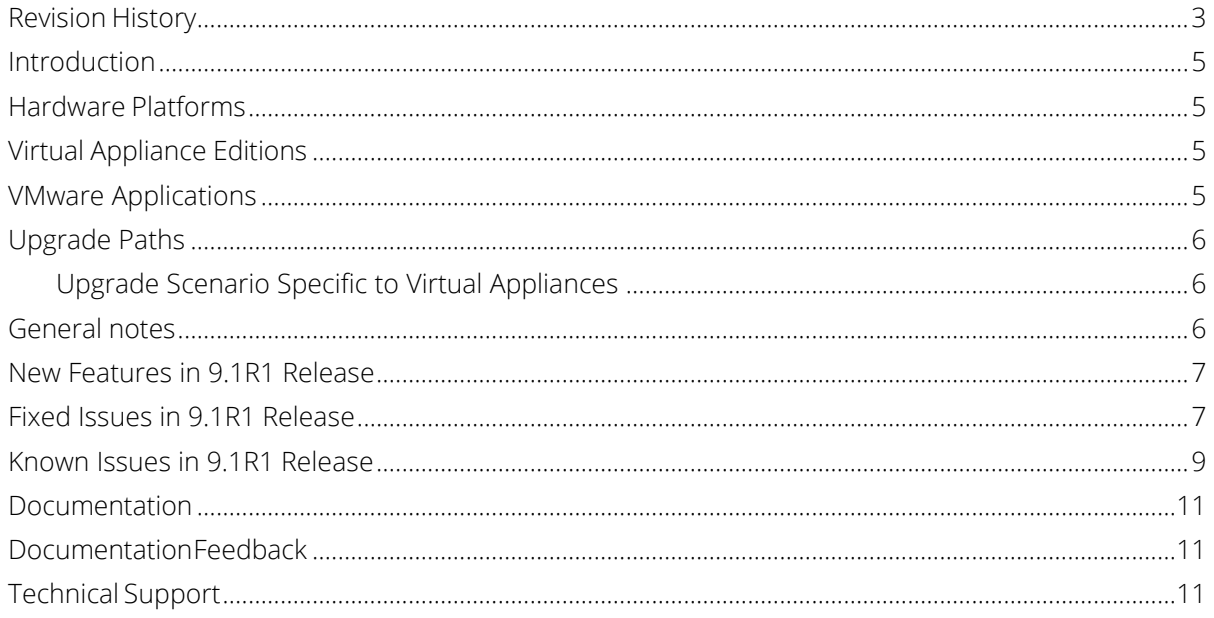

### <span id="page-4-0"></span>Introduction

This document is the release notes for Pulse Connect Secure Release 9.1R1. This document contains information about what is included in this software release: supported features, feature changes, unsupported features, and known issues. If the information in the release notes differs from the information found in the documentation set, follow the release notes.

### <span id="page-4-1"></span>Hardware Platforms

You can install and use this software version on the following hardware platforms:

• PSA300, PSA3000, PSA5000, PSA7000f, PSA7000c

To download software for these hardware platforms, go to:<https://www.pulsesecure.net/support/>

# <span id="page-4-2"></span>Virtual Appliance Editions

This software version is available for the following virtual appliance editions:

• Virtual Pulse Secure Appliance (PSA-V)

Note: From 9.1R1 release onwards, VA-DTE will not be supported.

**T** Note: From 9.0R1 release, Pulse Secure has begun the End-of-Life (EOL) process for the VA-SPE virtual appliance. In its place, Pulse Secure is launching the new PSA-V series of virtual appliances designed for use in the data center or with cloud services such as Microsoft Azure and AWS.

The following table lists the virtual appliance systems qualified with this release.

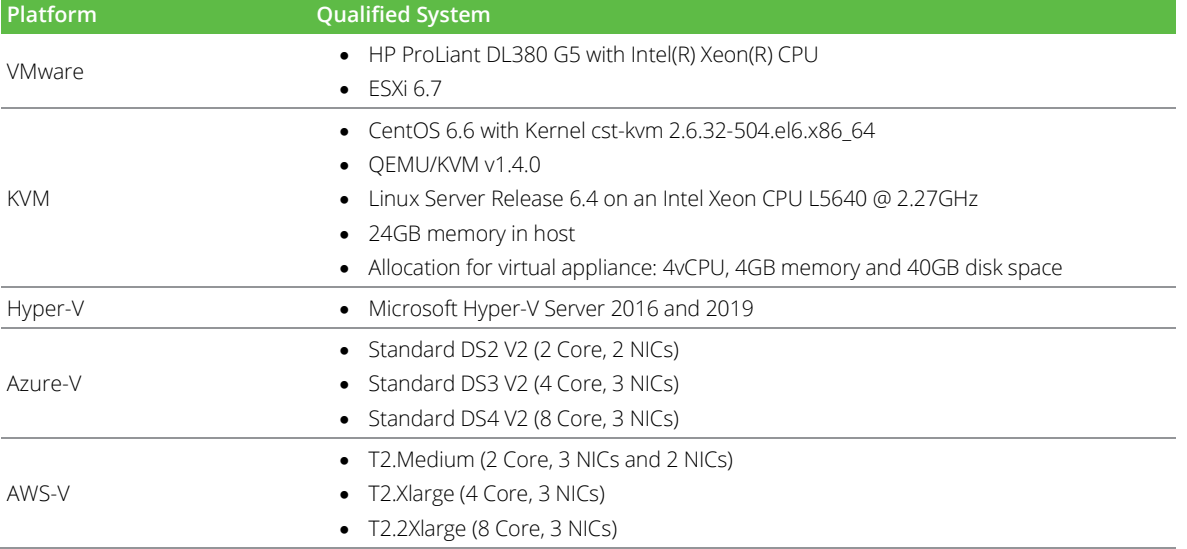

To download the virtual appliance software, go to: **<https://www.pulsesecure.net/support/>**

### <span id="page-4-3"></span>VMware Applications

The following table lists the VMware applications qualified.

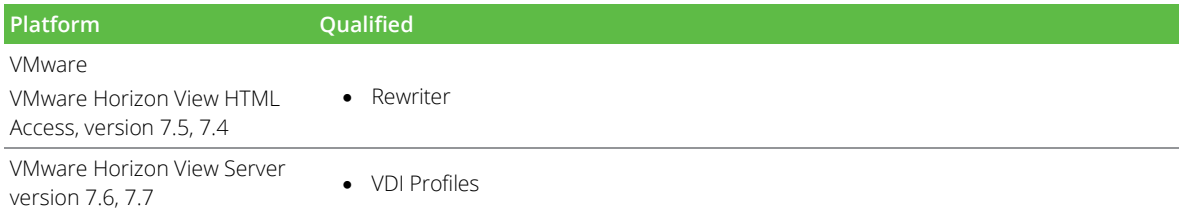

### <span id="page-5-0"></span>Upgrade Paths

The following table describes the tested upgrade paths. Please note that here x and y refer to the following:

x: Latest maintenance release version

#### y: Any release version

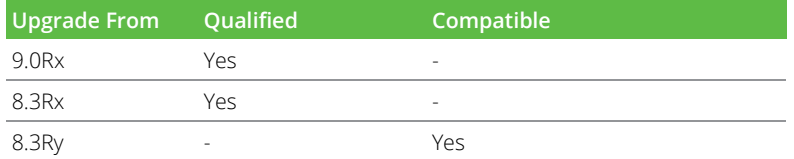

For versions prior to 8.2, first upgrade to release 8.2Rx|8.2Ry or 8.3Rx|8.3Ry, and then upgrade to 9.1R1.

**O** Note: If your system is running beta software, roll back to your previously installed official software release before you upgrade to 9.1R1. This practice ensures the rollback version is a release suitable for production.

**T** Note: On a PCS/PPS virtual appliance, we highly recommend to freshly deploy a PSA-V from 8.3Rx based OVF, when any of the following conditions are met:

- If the disk utilization goes beyond 85%.
- If an admin receives iveDiskNearlyFull SNMP Trap.
- If the factory reset version on the PSA-V is  $7 \times 8.0$ .

#### <span id="page-5-1"></span>**Upgrade Scenario Specific to Virtual Appliances**

PSA-Vs cannot be upgraded to 9.1R1 without a core license installed. Follow these steps to upgrade to 9.1R1:

- 1. If PSA-V is running 8.2Rx:
	- a. Upgrade to 8.3R3 or later.
	- b. Install Core license through Authcode.
	- c. Upgrade to 9.1R1.
- 2. If PSA-V is running 8.3R1:
	- a. Upgrade to 8.3R3 or later.
	- b. Install Core license through Authcode.
	- c. Upgrade to 9.1R1.
- 3. If PSA-V is running 8.3R3 or later:
	- a. Install Core License through Authcode.
	- b. Upgrade to 9.1R1.

### <span id="page-5-2"></span>General notes

- 1. For policy reasons security issues are not normally mentioned in release notes. To find more information about our security advisories, please see our **[security advisory page.](https://kb.pulsesecure.net/?atype=sa)**
- 2. In 8.2R1.1 and above, all PCS client access binaries (Network Connect, WSAM, Host Checker, JSAM, Windows Terminal Services, Citrix Terminal Services) are signed with a SHA2 code signing certificate to improve security and ensure compatibility with Microsoft OS's 2016 restrictions on SHA1 code signing. This certificate will expire on April 12, 2021. For details, refer to KB articles [KB14058 a](https://kb.pulsesecure.net/articles/Pulse_Secure_Article/KB14058)nd [KB43834.](https://kb.pulsesecure.net/articles/Pulse_Secure_Article/KB43834)
- 3. Important note: Windows 7 machines must contain a March 10, 2015 Windows 7 Update in order to be able to accept and verify SHA2-signed binaries properly. This Windows 7 update is described **[here](https://support.microsoft.com/en-us/kb/3033929)** and **[here](https://technet.microsoft.com/en-us/library/security/3033929)**. If this update is not installed, PCS 8.2R1.1 and later will have reduced functionality (see PRS-337311 below). (As a general rule, Pulse Secure, LLC recommends that client machines be kept current with the latest OS updates to maximize security and stability).
- 4. When custom ciphers are selected, there is a possibility that some ciphers are not supported by the web

browser. If any ECDH/ECDSA ciphers are selected, they require ECC certificate to be mapped to the internal/external interface. If an ECC certificate is not installed and mapped to the internal and external ports (if enabled), administrators may not be able to login to the appliance. The only way to recover from this situation is to connect to the system console and select option 8 to reset the SSL settings. Option 8 resets the SSL setting to factory default. Any customization is lost and will need to be reconfigured. This is applicable only to Inbound SSL settings.

- 5. Pre-5.0 Android and pre-9.1 iOS devices don't support Suite B ciphers. If Suite B is enabled, Pulse client on pre-5.0 Android and pre-9.1 iOS devices will not be able to connect to PCS device.
- 6. Minimum ESAP version supported on 9.1R1 is 3.2.7 and later.

**C** Note: From 9.1R2 release onwards, Network Connect (NC) client and Windows Secure Application Manager (WSAM) client will not be supported.

**O Note:** From 9.1R1 release onwards, Active Directory Legacy Mode configuration will not be supported. If you have an existing Active Directory authentication server using Legacy Mode, first migrate to Standard Mode and then upgrade PCS. For the detailed migration procedure, refer **KB40430**.

### <span id="page-6-0"></span>New Features in 9.1R1 Release

The following table describes the major features that are introduced in this release.

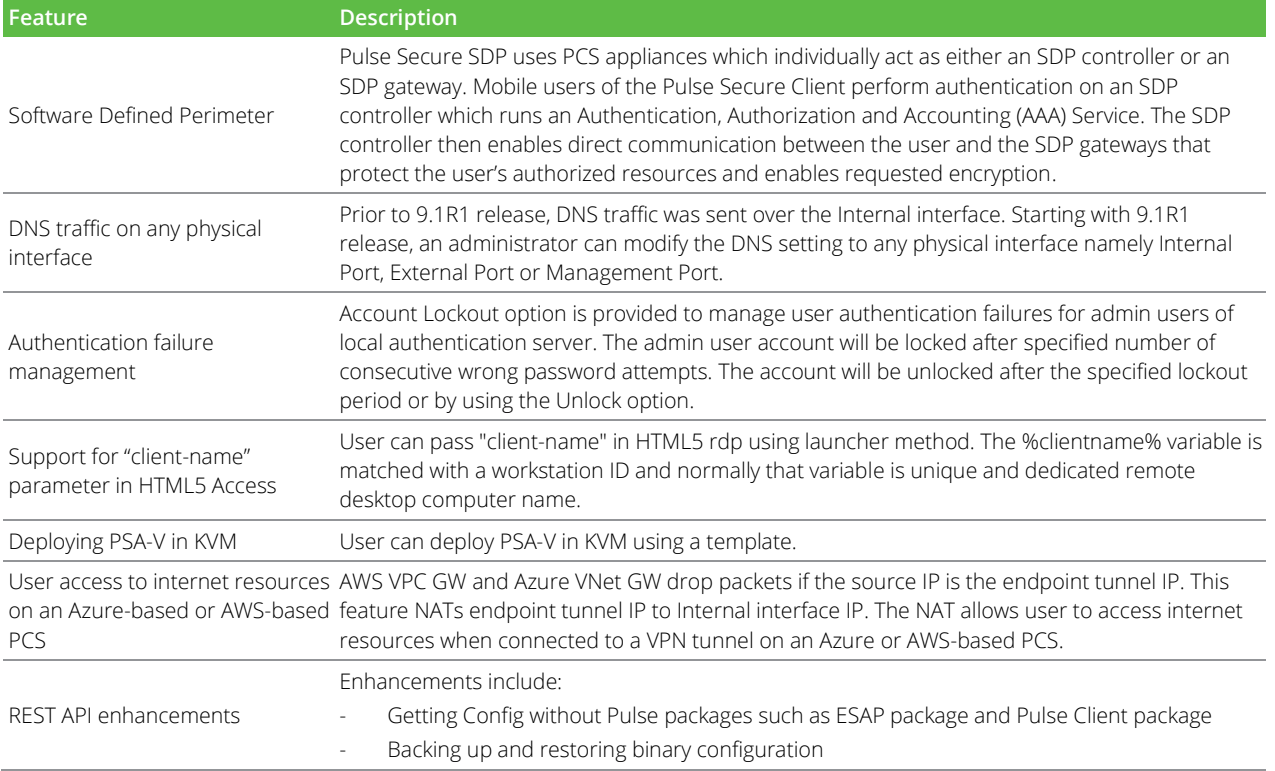

### <span id="page-6-1"></span>Fixed Issues in 9.1R1 Release

The following table lists Fixed issues in this release.

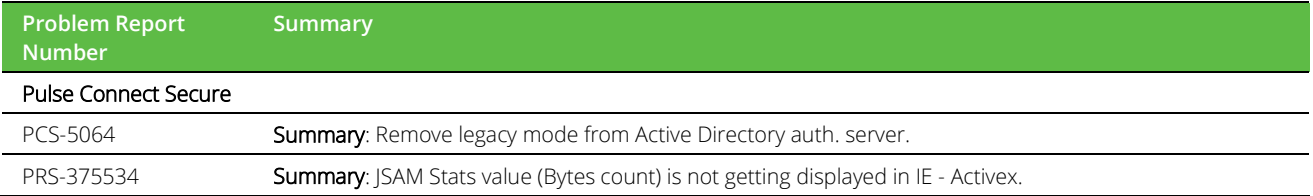

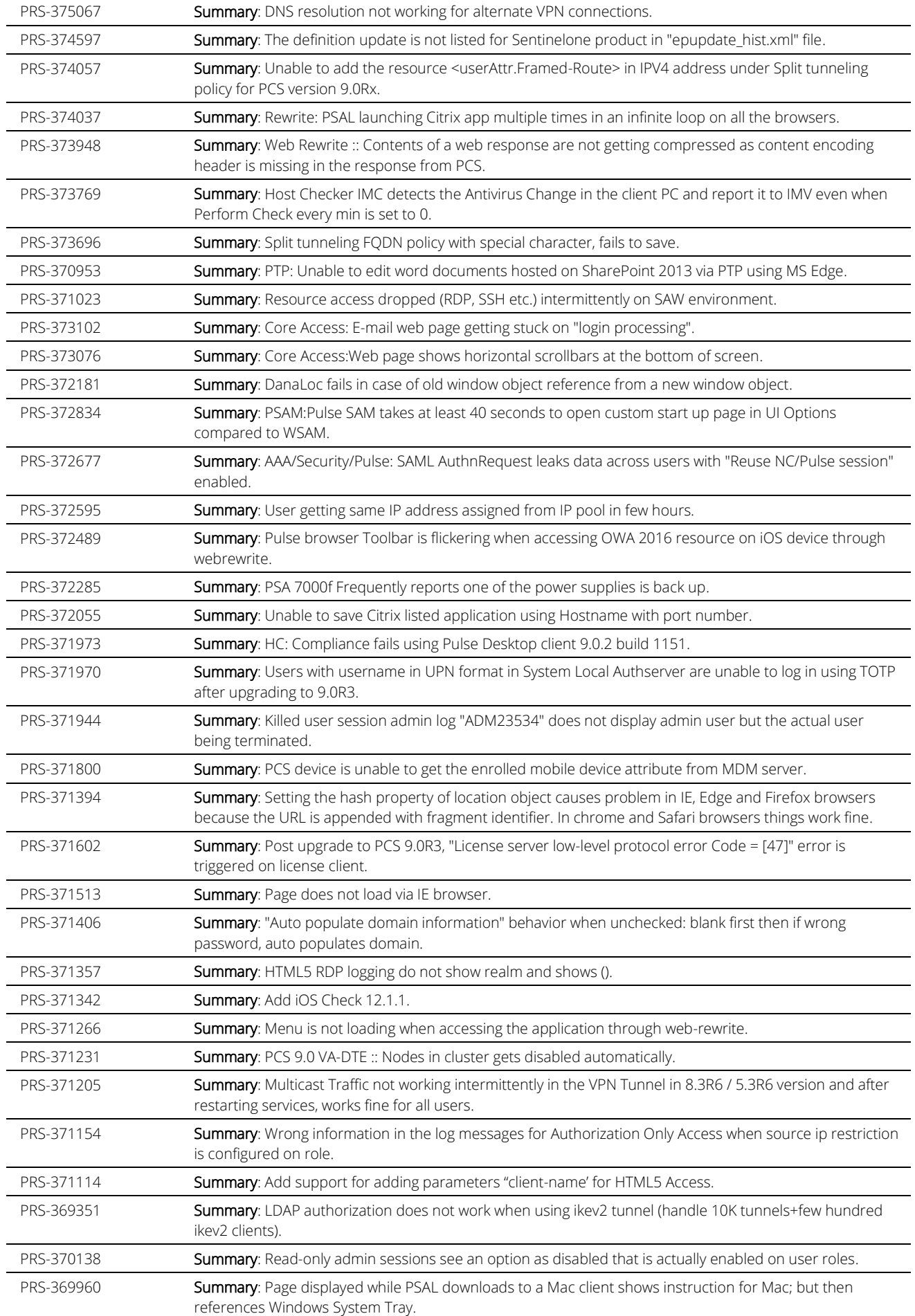

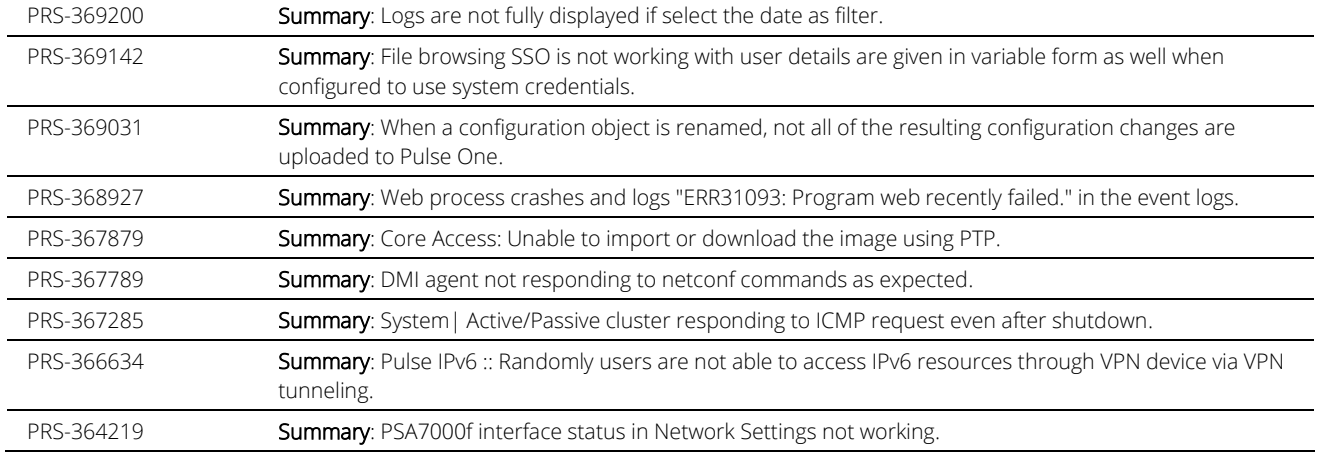

### <span id="page-8-0"></span>Known Issues in 9.1R1 Release

The following table lists known issues in this release.

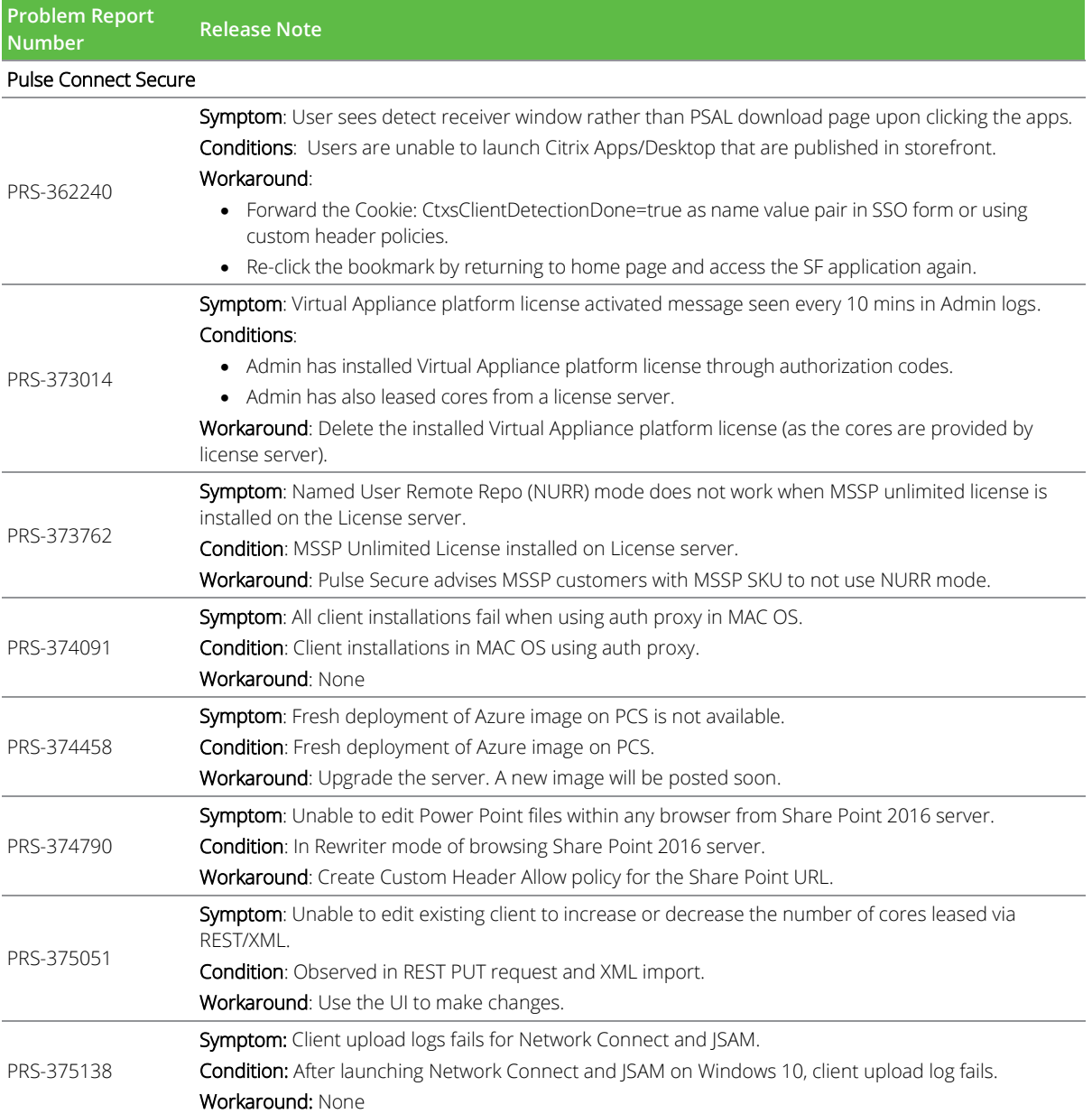

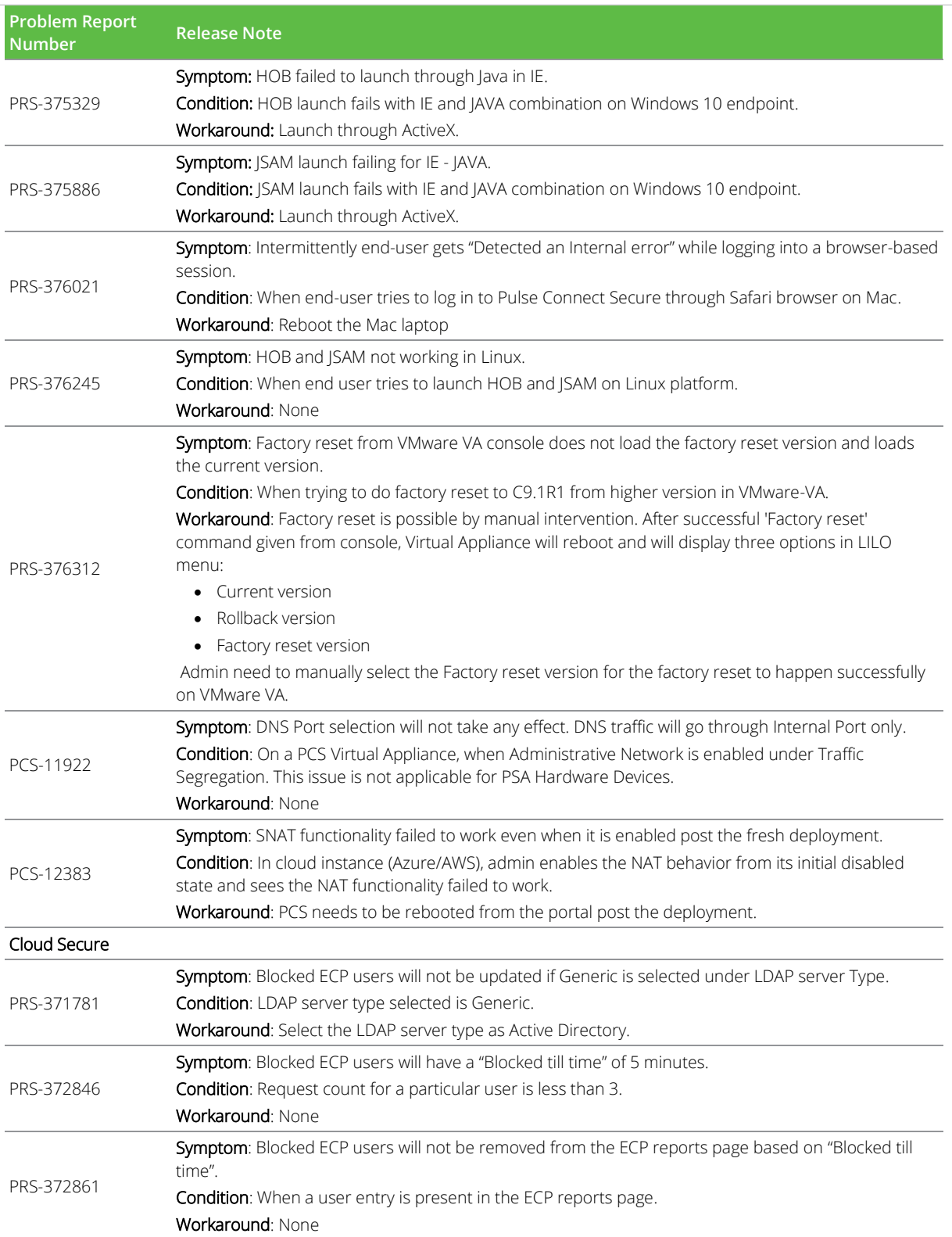

### <span id="page-10-0"></span>Documentation

Pulse documentation is available at **[https://www.pulsesecure.net/techpubs/](http://www.pulsesecure.net/techpubs/)**

### <span id="page-10-1"></span>Documentation Feedback

We encourage you to provide feedback, comments, and suggestions so that we can improve the documentation. You can send your comments to **[techpubs-comments@pulsesecure.net.](mailto:techpubs-comments@pulsesecure.net)**

# <span id="page-10-2"></span>Technical Support

When you need additional information or assistance, you can contact "Pulse Secure Global Support Center (PSGSC):

- **<https://www.pulsesecure.net/support>**
- **[support@pulsesecure.net](mailto:support@pulsesecure.net)**
- Call us at 1- 844-751-7629 (toll-free USA)

For more technical support resources, browse the support website **<https://www.pulsesecure.net/support.>**